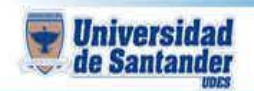

## **CURSO DE HERRAMIENTAS DE APRENDIZAJE SIGNIFICATIVO DOCENTE: ING. JUAN CARLOS GARCIA DUARTE**

**NOMBRE DEL ESTUDIANTE:**

**CÓDIGO DEL ESTUDIANTE:**

## **TEMA: FORMULARIOS Y PRESENTACIONES DE GOOGLE DRIVE**

## **ACTIVIDAD**

1. Descargar los tutoriales que están en la CLASE 3

2. Para el formulario de google se debe hacer una encuesta de satisfacción de los estudiantes respecto al servicio ofrecido por la universidad, debe llevar al menos un modelo de cada tipo de respuesta.

3. Se debe diligenciar el formulario 10 veces con información variada para ver como se generan los resultados.

4. Se debe copiar las imágenes en documentos de google para ser enviados al correo ju.garcia@mail.udes.edu.co

5. Para las presentaciones de google, elija trabajar con un compañero de clase que no esté sentado al lado suyo.

6. Uno de los 2 estudiantes debe crear la presentación y compartirla con su compañero

7. Van a trabajar sobre las mismas diapositivas el primero de la 1 a la 5 y otro de la 6 a la 10 sobre el tema UDES VERDE.

8. Por ultimo, deben compartir este archivo con el correo jncgardua@hotmail.com para ser revisados por el docente.

Éxitos